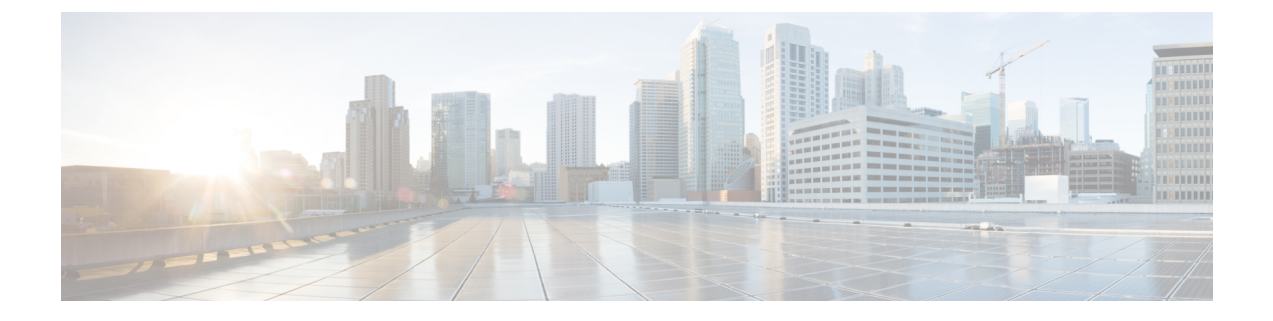

# **Cisco Secure** 仮想アプライアンスの管理

- IP アドレス (1 ページ)
- 仮想アプライアンスのライセンス (1 ページ)
- 強制リセット、電源オフ、およびリセットの各オプションが完全にサポートされていない (2 ページ)
- 仮想アプライアンスの CLI コマンド (2 ページ)
- 仮想アプライアンスの SNMP (3 ページ)

### **IP** アドレス

仮想アプライアンスに最初に電源を入れると、管理ポートは DHCP ホストから IP アドレスを 取得します。仮想アプライアンスが DHCP サーバから IP アドレスを取得できない場合は、管 理インターフェイスの IP アドレスとして **192.168.42.42** が使用されます。仮想アプライアンス で [システム設定(System Setup)] ウィザードを実行すると、CLI によって管理インターフェ イスの IP アドレスが表示されます。

#### 仮想アプライアンスのライセンス

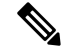

仮想アプライアンスのライセンスをインストールする前に、テクニカルサポートのトンネルを 開くことはできません。テクニカルサポートのトンネルに関する情報は、AsyncOSリリースの ユーザガイドにあります。 (注)

Cisco Secure 仮想アプライアンスには、ホスト上で仮想アプライアンスを実行するための追加 ライセンスが必要です。このライセンスは複数のクローン作成された仮想アプライアンスに使 用できます。ライセンスは、ハイパーバイザに依存しません。

Web セキュリティ 8.5 以降の AsyncOS、E メール セキュリティ 8.5.x 以降の AsyncOS、および セキュリティ管理 8.4 以降の AsyncOS の場合:

• 個々の機能の機能キーごとに有効期限が異なる可能性があります。

• 仮想アプライアンスのライセンスの有効期限が切れた後も、180 日間のセキュリティサー ビスを使用せずにアプライアンスは引き続き Web プロキシ(Web セキュリティ アプライ アンス)として機能し、電子メールを配信し(Eメールセキュリティアプライアンス)、 または隔離済みメッセージを自動的に処理(セキュリティ管理アプライアンス)します。 この期間中、セキュリティサービスは更新されません。Cisco Secure Email and Web アプラ イアンスでは、管理者とエンドユーザーが隔離を管理することはできませんが、管理アプ ライアンスは引き続き管理対象 Cisco Secure Email Gateway Appliance からの隔離済みメッ セージを受け入れ、スケジュールされた隔離済みメッセージの削除が実行されます。

E メール セキュリティ 8.0 の AsyncOS および Web セキュリティ 7.7.5 と 8.0 の AsyncOS の場 合:

- 機能キーは仮想アプライアンスのライセンスに含まれています。機能キーは、該当の機能 がアクティブ化されてない場合でも、ライセンスと同時に失効します。新しい機能キーを 購入する場合は、新しい仮想アプライアンスのライセンスファイルをダウンロードしてイ ンストールする必要があります。
- 機能キーが仮想アプライアンスのライセンスに含まれているため、AsyncOS機能の評価ラ イセンスはありません。

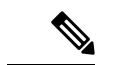

AsyncOS バージョンを復帰させた場合の影響については、ご使用の AsyncOS のリリースのオ ンラインヘルプまたはユーザガイドを参照してください。 (注)

関連トピック:

• [仮想アプライアンスのライセンスファイルのインストール](virtual-appliance-install-guide_chapter7.pdf#nameddest=unique_29)

# 強制リセット、電源オフ、およびリセットの各オプショ ンが完全にサポートされていない

以下の操作は、ハードウェアアプライアンスのプラグを抜くことと同等であり、特にAsyncOS の起動中ではサポートされていません。

- KVM の強制リセットオプション。
- VMware の電源オフオプションおよびリセットオプション。

### 仮想アプライアンスの **CLI** コマンド

Cisco Secure 仮想アプライアンスには既存の CLI コマンドに対する更新、および仮想アプライ アンス専用のコマンドである **loadlicense** が含まれています。次の CLI コマンドが変更されて います。

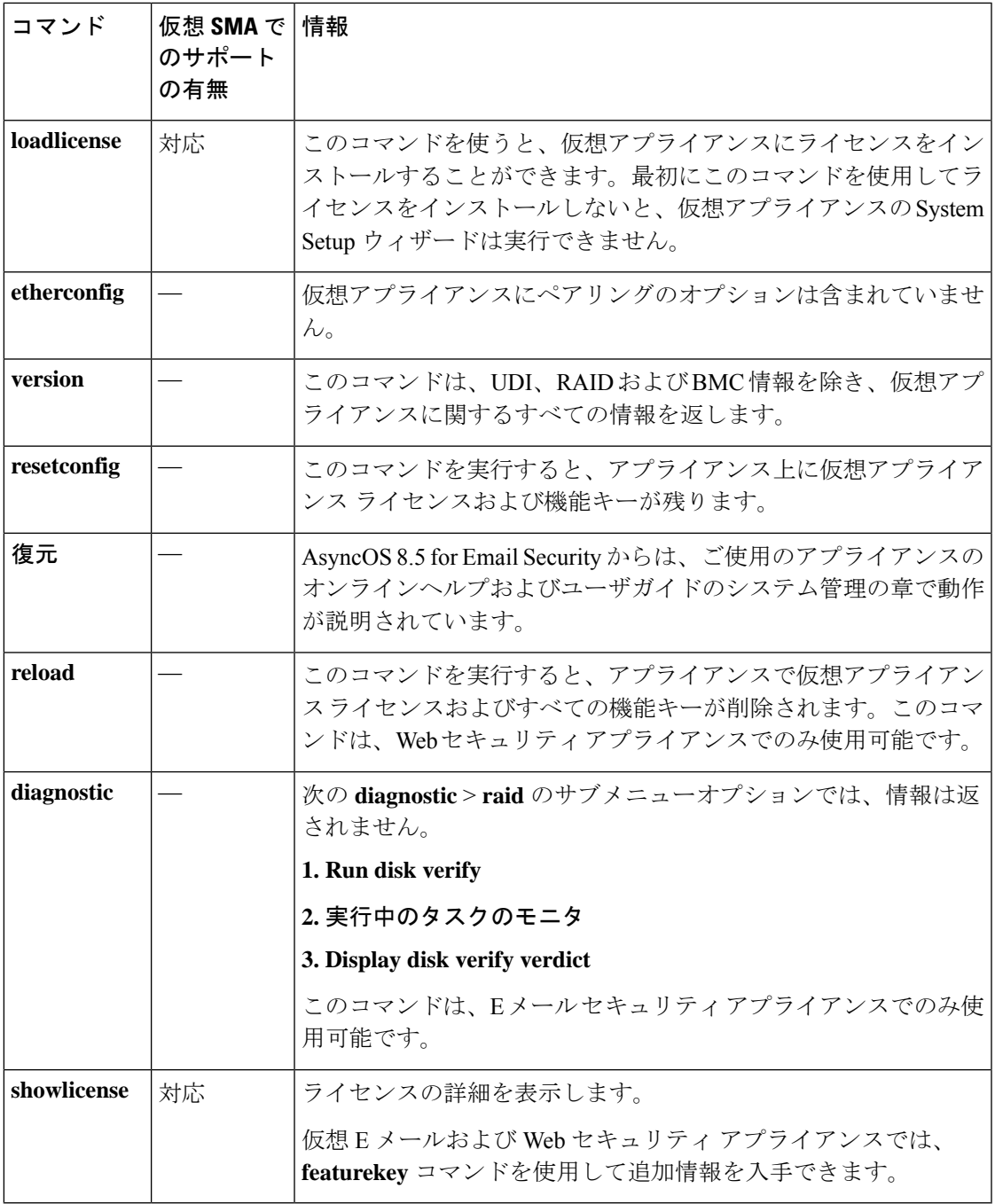

# 仮想アプライアンスの **SNMP**

仮想アプライアンスの AsyncOS はハードウェア関連の情報については報告せず、ハードウェ ア関連のトラップは生成されません。次の情報は、クエリーから除外されます。

• powerSupplyTable

I

- temperatureTable
- fanTable
- raidEvents
- raidTable

翻訳について

このドキュメントは、米国シスコ発行ドキュメントの参考和訳です。リンク情報につきましては 、日本語版掲載時点で、英語版にアップデートがあり、リンク先のページが移動/変更されている 場合がありますことをご了承ください。あくまでも参考和訳となりますので、正式な内容につい ては米国サイトのドキュメントを参照ください。